**PGT & UG Application Process**

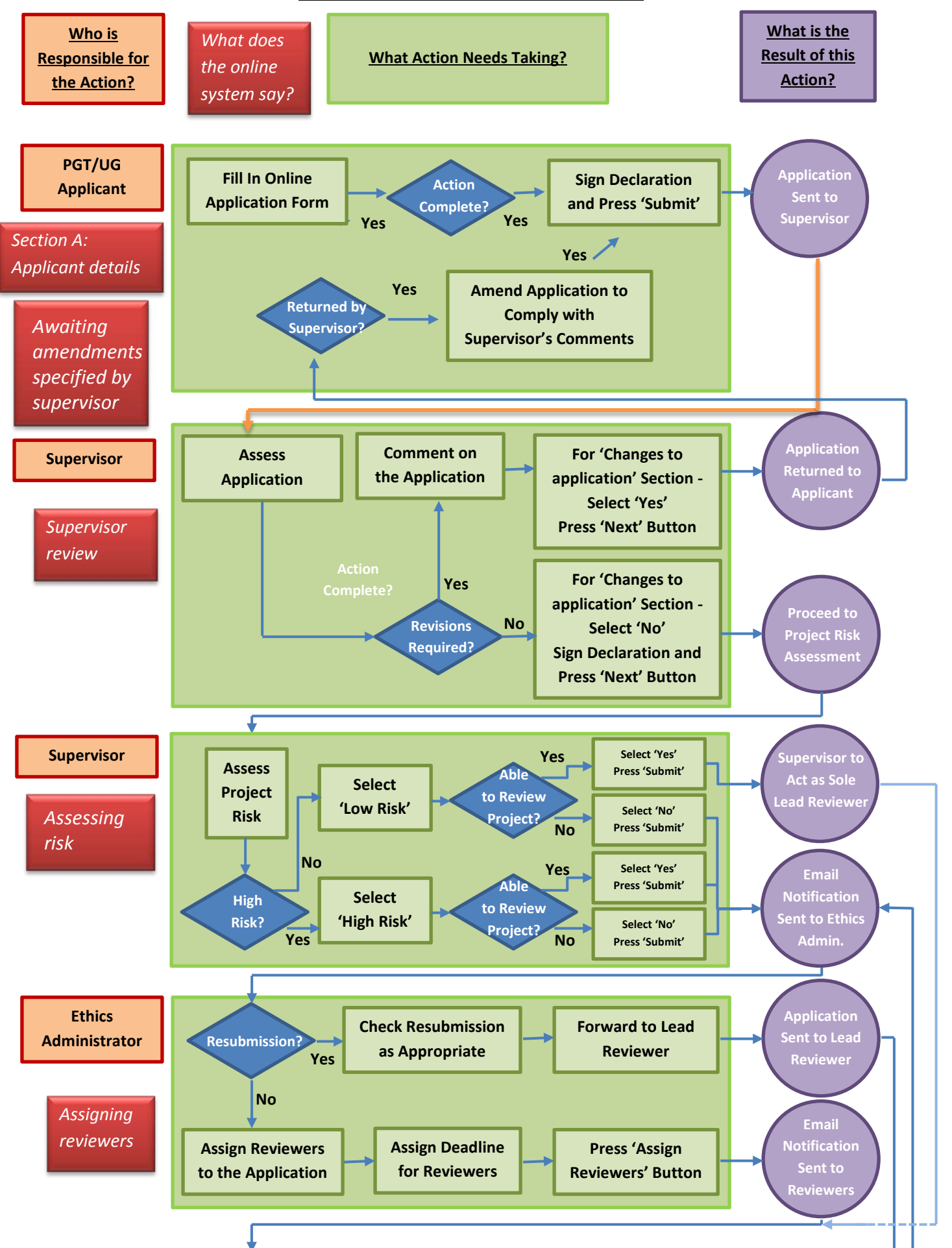

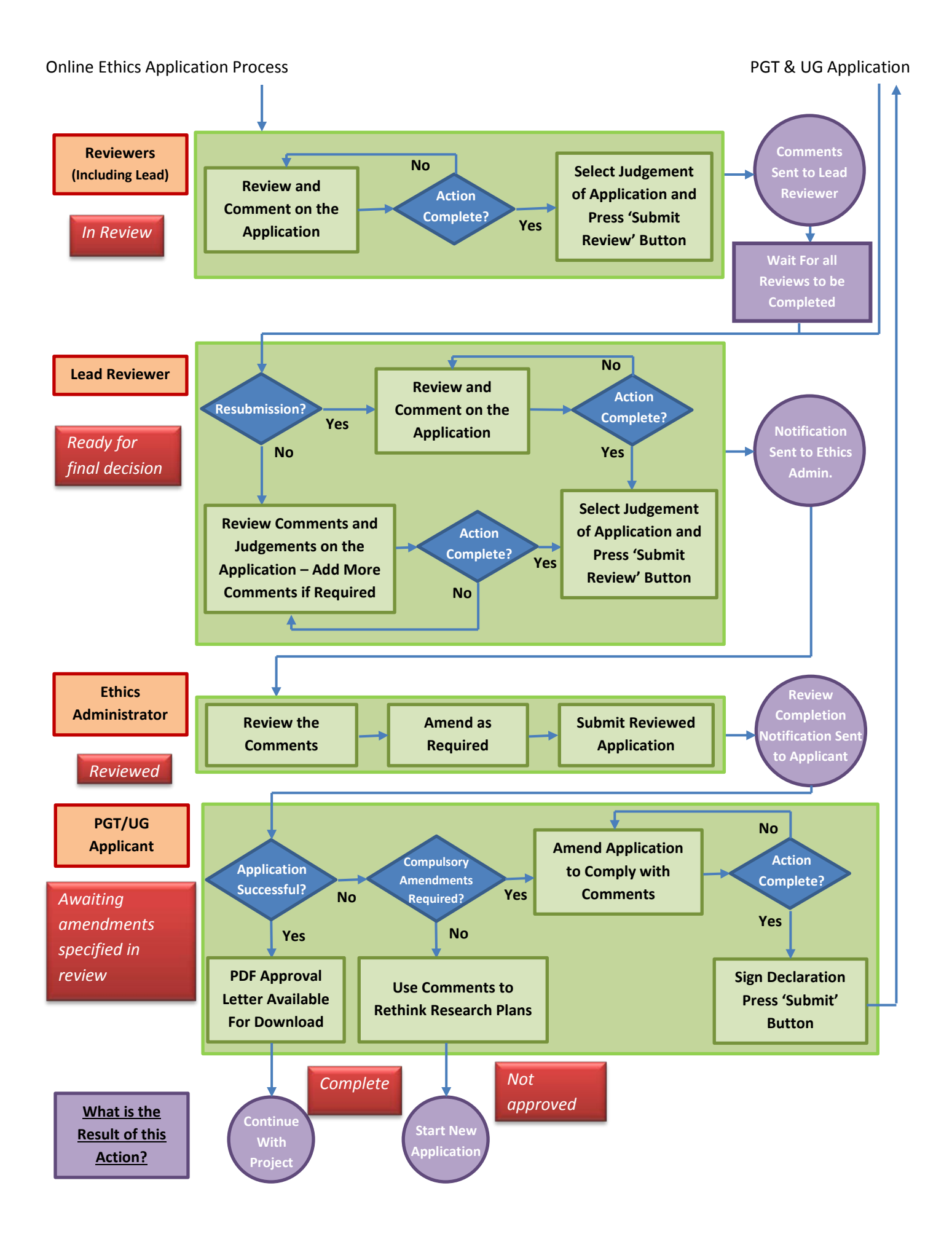